# Package 'FLOPART'

June 20, 2024

Type Package Title Functional Labeled Optimal Partitioning Version 2024.6.19 Description Provides an efficient 'C++' code for computing an optimal segmentation model with Poisson loss, up-down constraints, and label constraints, as described by Kaufman et al. (2024) [<doi:10.1080/10618600.2023.2293216>](https://doi.org/10.1080/10618600.2023.2293216). License GPL-3 RoxygenNote 7.3.1 Suggests testthat, PeakError, knitr, markdown, ggplot2 **Depends**  $R$  ( $>= 2.10$ ) LinkingTo Rcpp Imports Rcpp, data.table VignetteBuilder knitr NeedsCompilation yes Author Toby Dylan Hocking [aut, cre] Maintainer Toby Dylan Hocking <toby.hocking@r-project.org> Repository CRAN Date/Publication 2024-06-20 21:30:10 UTC

# **Contents**

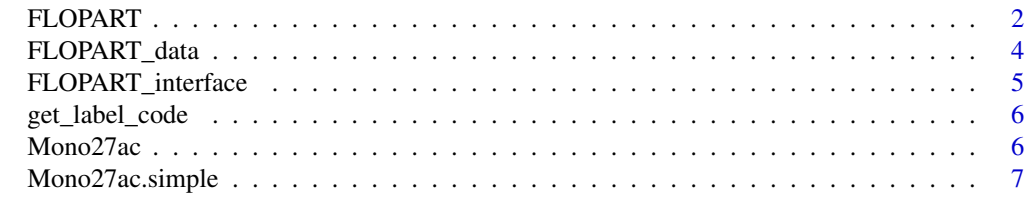

**Index** [8](#page-7-0) **8** 

### Description

Main function for computing optimal segmentation model with Poisson loss, up-down constraints, and label constraints.

# Usage

FLOPART(coverage, label, penalty)

## Arguments

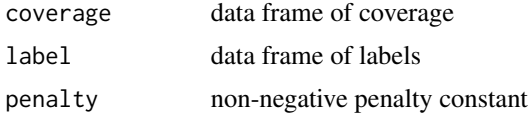

#### Value

list with named elements: coverage\_dt is a data table with columns chromStart, chromEnd, count, weight; label\_dt is a data table with columns chromStart, chromEnd, annotation, type, firstRow, lastRow; cost\_mat is a Nx2 numeric matrix of optimal penalized Poisson loss values up to each data point and in each state; intervals\_mat is a Nx2 integer matrix of counts of intervals used to store the optimal cost function, useful for analyzing time/space complexity; segments\_dt is a data table with columns chromStart, chromEnd, status, mean.

# Author(s)

Toby Dylan Hocking

#### Examples

```
library(data.table)
data("Mono27ac.simple", package="FLOPART")
Mono27ac.simple
label.pen <- 1400
fit <- with(Mono27ac.simple, FLOPART::FLOPART(coverage, label, label.pen))
lapply(fit, head)
## Plot data and model.
ann.colors <- c(
  noPeaks="orange",
  peakStart="#efafaf",
  peakEnd="#ff4c4c")
model.color <- "blue"
(peaks.dt <- fit[["segments_dt"]][status=="peak"][, peak.y := -2][])
if(require("ggplot2")){
```
# FLOPART 3

```
ggplot()+
    ggtitle("Model with label constraints (FLOPART)")+
    scale_fill_manual("label", values=ann.colors)+
   geom_rect(aes(
     xmin=chromStart, xmax=chromEnd,
     ymin=-Inf, ymax=Inf,
     fill=annotation),
     alpha=0.5,
     color="grey",
     data=Mono27ac.simple[["label"]])+
    geom_step(aes(
     chromStart, count),
     data=Mono27ac.simple[["coverage"]],
     color="grey50")+
    geom_step(aes(
     chromStart, mean),
     data=fit[["segments_dt"]],
     color=model.color)+
    geom_segment(aes(
     chromStart, peak.y,
     xend=chromEnd, yend=peak.y),
     color=model.color,
     size=1,
     data=peaks.dt)+
    geom_point(aes(
     chromEnd, peak.y),
     color=model.color,
     shape=21,
     fill="white",
     data=peaks.dt)+
    theme_bw()+
    theme(panel.spacing=grid::unit(0, "lines"))
}
## To analyze computational complexity, plot number of intervals
## stored in cost function, versus data point, for each cost status.
imat <- fit[["intervals_mat"]]
interval.dt <- data.table(
 intervals=as.integer(imat),
 status=c("peak", "background")[as.integer(col(imat))],
 data.i=as.integer(row(imat)))
if(require("ggplot2")){
 ggplot()+
    scale_fill_manual("label", values=ann.colors)+
    geom_rect(aes(
     xmin=firstRow-0.5, xmax=lastRow+0.5,
     ymin=-Inf, ymax=Inf,
     fill=annotation),
     alpha=0.5,
     color="grey",
     data=fit[["label_dt"]])+
    geom_line(aes(
      data.i, intervals, color=status),
```

```
size=1,
      data=interval.dt)
}
```
FLOPART\_data *Convert data for input to FLOPART*

# Description

FLOPART needs at most one label per coverage data row, which may not be the case for arbitrary coverage/labels.

# Usage

```
FLOPART_data(coverage, label)
```
### Arguments

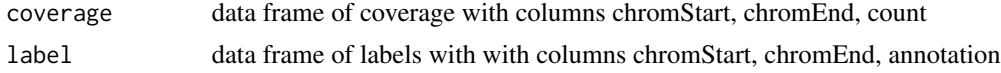

#### Value

named list: coverage\_dt is data table representing a run-length encoding of the input coverage data, with additional rows if there are label chromStart/chromEnd values not in the set of coverage positions; label\_dt is a data table with one row per label, and additional columns firstRow/lastRow which refer to row numbers of coverage\_dt, 0-based for passing to C++ code.

### Author(s)

Toby Dylan Hocking

#### Examples

```
library(data.table)
d <- function(chromStart, chromEnd, count){
  data.table(chromStart, chromEnd, count)
}
(cov.dt <- rbind(
  d(0, 10, 53),
  d(10, 20, 124)))
l <- function(chromStart, chromEnd, annotation){
  data.table(chromStart, chromEnd, annotation)
}
lab.dt < -rbind(l(2, 7, "noPeaks"),
  l(8, 15, "peakStart"))
FLOPART::FLOPART_data(cov.dt)
FLOPART::FLOPART_data(cov.dt, lab.dt)
```
<span id="page-3-0"></span>

```
data("Mono27ac", package="FLOPART")
sapply(Mono27ac, dim)
converted <- with(Mono27ac, FLOPART::FLOPART_data(coverage, labels))
sapply(converted, dim)
```
FLOPART\_interface *Interface to FLOPART C++ code*

# Description

Interface to FLOPART C++ code

# Usage

```
FLOPART_interface(
  data_vec,
 weight_vec,
 penalty,
  label_type_vec,
  label_start_vec,
  label_end_vec
)
```
# Arguments

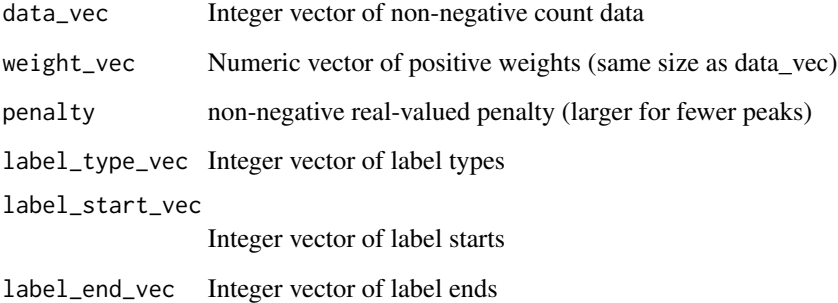

# Value

List with named elements: cost\_mat and intervals\_mat (one row for each data point, first column up, second down), segments\_df (one row for each segment in the optimal model)

<span id="page-5-0"></span>

# Description

Lookup the integer values used to represent different label types

#### Usage

get\_label\_code()

# Value

Integer vector with names corresponding to supported label types

Mono27ac *H3K27ac ChIP-seq data from one Monocyte sample*

# Description

Raw coverage data and labels are provided in order to test the FLOPART algo.

# Usage

data("Mono27ac")

# Format

List of 2 data.tables, coverage and labels.

# Source

https://github.com/tdhock/feature-learning-benchmark

<span id="page-6-0"></span>

# Description

Raw coverage data and labels are provided in order to test the FLOPART algo.

# Usage

```
data("Mono27ac.simple")
```
# Format

List of two data tables, coverage and label.

# Source

https://github.com/tdhock/feature-learning-benchmark

# <span id="page-7-0"></span>Index

∗ datasets Mono27ac, [6](#page-5-0) Mono27ac.simple, [7](#page-6-0)

FLOPART, [2](#page-1-0) FLOPART\_data, [4](#page-3-0) FLOPART\_interface, [5](#page-4-0)

get\_label\_code, [6](#page-5-0)

Mono27ac, [6](#page-5-0) Mono27ac.simple, [7](#page-6-0)